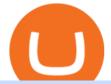

## best hardware wallet for coinbase zerodha desktop app send from binance to metamask binance swap cry

https://news.cryptorank.io/wp-content/uploads/2019/08/tim-draper-V2-1520x1024.jpg|||Billionaire Investor Tim Draper Says Bitcoin Opportunity ...|||1520 x 1024

Best Hardware Wallet For Coinbase Pro - Crypto Wallet Supplies

Ethereum transaction fee-burning mechanism has removed 1.3M ETH from the networks circulation in 2021. According to the Ultrasound.money data, OpenSea is a

https://lookaside.fbsbx.com/lookaside/crawler/media/?media\_id=4550836824964340|||XM|||1706 x 919

I have a question regarding custom indicator on mobile MT4. Is it possible to upload custom indicator to mobile MT4? I saw several brokers offering their mobile MT4 for either iPhone/iPad or Android. Lets say I will have iPad and download one of those applications will I be able to upload custom indicator the same way I can do it with "standard.

https://cryptorank-images.s3.eu-central-1.amazonaws.com/coins/bzrx token1594397358747.png|||bZx Protocol Price Today (Official) | Live BZRX Price ...||1100 x 1100

HTML5 trading app built with speed, simplicity, and ease of use in mind . Zerodha Broking Limited: Member of NSE, BSE & amp; CDSL SEBI Reg. no.: INZ000031633, .

https://venturebeat.com/wp-content/uploads/2019/05/microsoft-build-2019-data-box-edge-4.jpg||||||1200 x 800 Can i add custom indicators to the android mt4 app. Source: youtube.com. Support and resistance indicator mt4 android is a combination of complete system for metatrader 4 (mt4) strategy indicators & amp; zip file template. Jika sudah di chart silakan kalian pilih indikator berlogo f di bagian atas. I have a question regarding custom indicator on .

https://kak-kupit-bitcoin.ru/wp-content/uploads/2021/12/24/cryptorank-na-kriptobirzhah-sosredotocheno-6-5-ot-rynochnogo-predlozheniya-bitkoina-1.png|||CryptoRank: 6,5% ...||1800 x 1013

https://news.cryptorank.io/wp-content/uploads/2021/08/Frame-943-2.png|||FNDZ AMA Recap - Cryptorank News|||2560 x 1404

https://everybithelps.co.uk/wp-content/uploads/2021/04/Trust-Wallet-iOS-DApps-2-1024x1024.png|||How to Sell & amp; Withdraw from Trust Wallet (Bank Account or ...||1024 x 1024

https://news.cryptorank.io/wp-content/uploads/2020/04/photo\_2020-04-06\_20-54-10.jpg|||CRC Crypto Rating Council - Cryptorank News|||1226 x 800

Download Metatrader 4 |MT4 for Windows| FOREX.com

Binance has introduced Swap Farming - a method through which users can swap tokens and earn 50% fee rebates during the initial farming period. Read more! When it comes to providing the latest features in the world of blockchain, the biggest cryptocurrency exchange in the world, Binance always tries to be ten steps ahead of everyone.

https://nbpostgazette.com/wp-content/uploads/2021/02/jeff-bezos-iac-2019-1.jpeg||Jeff Bezos Is Stepping Down As The CEO Of Amazon, Who Will ...||1616 x 1080

CryptoRank.io - Cryptocurrency prices, Token rates and .

https://btcmanager.com/wp-content/uploads/2019/04/Binance-Burn-Data-Indicates-Profit-Increase.jpg|||Binan ce Completes BNB Mainnet Swap; Launches DEX | BTCMANAGER|||1300 x 776

https://news.cryptorank.io/wp-content/uploads/2021/04/Frame-922.png|||UniFarm AMA Recap - Cryptorank News|||2560 x 1404

MetaTrader 4 is a free-of-charge Forex trading platform. It offers wide technical analysis options, flexible trading system, algorithmic and mobile trading, Market, Virtual Hosting and Signals.

Download MetaTrader 4 MT4 Forex Trading Platform

https://lifeboat.com/blog.images/amazon-berkshire-hathaway-and-jpmorgan-chase-to-partner-on-us-employee -health-care.jpg|||Amazon, Berkshire Hathaway, and JPMorgan Chase to partner ...||1910 x 1000

https://i0.wp.com/forex4live.com/wp-content/uploads/2020/03/forex4live.png?ssl=1|||Android Mt4 Signal Indicator : Forex Donchian "Reversal ...||1725 x 985

1. Coinbase Wallet. Top of the list is the Coinbase wallet. This is a wallet from the second-largest

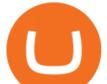

cryptocurrency exchange company worldwide Coinbase Inc. It is a hot wallet, preferred mostly for its interactive and straightforward User Interface, UI. Its friendly UI makes it very easy for beginners to navigate, which would explain its popularity. Besides a great UI, the Coinbase wallet also supports well over 500 crypto assets.

How to Send Ethereum From Binance to MetaMask - Followchain

The Best Forex Robots Of 2021 - Three Robots Making Real Pips

https://www.gurualpha.com/news/wp-content/uploads/sites/2/2020/07/Resturants-in-Saudia-Arabia.jpg|||All

Restaurants in Saudi Arabia became Cash-free News|||1400 x 959

FP Markets Regulated Broker - Best MT4 Forex Broker in 2020

The easiest way is to send bnb from binance to MetaMask in the BSC and go to spooky swap. There you can use the bridge. You will receive the bnb in seconds but remember, they are taxable events 3 level 2 BassicinstincT\_T Op  $\cdot$  2 mo. ago So I need to send BNB. I sent FTM on BSC so now I have FTM token on BSC in Metamask.

Does Zerodha have a desktop platform?

How To Swap Binance Chain To Binance Smart Chain On Trust .

https://dappimg.com/media/uploads/2021/06/30/5b78c04581a448238b1bc9429e0b3b82.png|||How to Transfer Tokens to Binance Smart Chain? By Dapp.com|||2516 x 1078

Download the advanced forex trading platform, MetaTrader 4, at FOREX.com. Try it for free with our free demo trading account.

How to Connect MetaMask to Binance Smart Chain (Send BNB to .

https://taniforex.com/wp-content/uploads/2019/09/Graphic1-23.jpg|||How to install custom indicator in Mobile MT4 & amp; MT5?|||2575 x 1413

How to Send BNB From Binance to MetaMask - Followchain

How to Use Swap Farming on Binance? Alexandria

https://www.backtestmarket.com/media/wysiwyg/Metatrader.png|||How to Install Metatrader on Mac OS|||1920 x 1096

https://miro.medium.com/max/2110/0\*QUHKOkNwcY03kCGB|||BAKE Farming Tutorial. 1. Connect to the Binance Smart ...||1055 x 792

January 4, 2022, 12:14 PM  $\cdot$  2 min read Social media posts claim online retail giant Amazon has begun a " presale" of its own cryptocurrency tokens. But the company says the claim is false, and an.

Most Secure, Trusted Platform - Buy Bitcoin & amp; Crypto Instantly

https://news.cryptorank.io/wp-content/uploads/2020/02/Frame-3.png|||Tokens BULL, BEAR, ETHBULL & amp; ETHBEAR are Available For ...||1600 x 1000

Amazon digital currency The move to launch an Amazon-exclusive digital currency comes as a number of high profile organizations and institutional investors begin to pay closer attention to the.

Best Bitcoin Wallets of 2020. Coinbase: Best Overall. Trezor: Best for Hardware Wallet for Security. Ledger: Best Hardware Wallet for Durability. SoFi: Best for Beginners. Robinhood: Best for Free Buying and Selling. Edge: Best for Mobile. Exodus: Best for Desktop.

Zerodha - Online stock trading at lowest prices from India's .

The two most popular and best Bitcoin and cryptocurrency hardware wallets are: Ledger Nano X (review) TREZOR T (review) Hardware wallets are a good choice if youre serious about security, convenience, and reliable Bitcoin & amp; crypto storage. Hardware wallets keep private keys separate from vulnerable, internet-connected devices.

https://pbs.twimg.com/media/Eu6bqgmWYAENQ2y.jpg:large|||CryptoRank Platform on Twitter: " @ZeroSwapLabs \$ZEE ...||2048 x 1125

http://www.traderzine.com/blog/images/gartley\_art1\_chart1-1418.jpg|||Mt4 Vs Mt5 Pantip - FX Signal|||1418

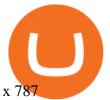

Electrum - Best for Bitcoin Coinbase Wallet - Best for Beginners Mycelium - Best for Mobile Ledger Nano X - Best Offline Crypto Wallet Exodus - Best for Desktop Ad Build your ultimate crypto portfolio Coinbase provides investors, from beginners to experts, with a comprehensive crypto trading experience, on a powerful yet user-friendly platform.

Videos for Cryptorank

Download MetaTrader 4 for PC, iPhone, iPad and Android

How To Swap Binance Chain To Binance Smart Chain On Trust Wallet | Swap BNB To BNB Smart Chain Royal Q Crypto Robot Trading ???? Earn 2000 to 5000 Profit Daily ???? No Experience Required ???? Easy Profit Trick

How to use Binance Bridge with MetaMask to get BNB in the BSC If you are using MetaMask to interact with dapps and websites in the Binance Smart Chain (BSC) or sending BEP20 tokens metamask.zendesk.com ZBS Capital partners with CryptoRank.io - ZBS CAPITAL

https://fxmedia.s3.eu-west-1.amazonaws.com/featured\_images/5bea8b105248f1542097680.jpeg|||Android Mt4 Signal Indicator - Mt4 Forex Indicator For ...|||1440 x 810

https://www.coinkolik.com/wp-content/uploads/2021/06/ath-altcoin.jpg|||Geçtiimiz Hafta ATH Yapan Kripto Para Birimleri Coinkolik|||1300 x 868

Click on Metamask > Click on Profile Picture Icon > Settings > Network > Harmony Mainnet (or the name that you have given for Harmony Network) You will see something like this: Setting up Harmony.

How to install MT4 on Mac. MT4 has been designed to be used on a PC. This is because it uses a .NET framework, which is not supported on Mac. With that being said, there are methods that you can use to launch MT4 on a Mac, such as using a VPS or third-party software available directly from the MetaTrader 4 website.

The Metatrader 4 forex trading platform combines a rich user interface with a highly customizable trading environment. It offers advanced trading capabilities and the ability to place advanced orders as well as trade from charts.

https://cryptorank-images.s3.eu-central-1.amazonaws.com/coins/ilcoin1602581923394.png|||ILCOIN Social Activity in Telegram, Twitter, Reddit ...||1296 x 1296

https://burnshibmarketplace.com/wp-content/plugins/cryptocurrency-donation-box/assets/logos/polkadot.svg||| Thinking About Buying Shiba Inu, Myce, Dogecoin, Polkadot ...||1871 x 2503

https://news.cryptorank.io/wp-content/uploads/2020/10/Frame-74.png|||REVV AMA Recap - Cryptorank News|||2560 x 1404

Does Zerodha have a desktop platform? 20 Depth Market Data. Good Till Trigger (GTT) orders. Stock SIPs. Basket Orders. Margin on Order windows. Trade via charts. Kite provides both Trading View and Chart IQ charts. Nudges to update on risky trades.

CryptoRank provides crowdsourced and professionally curated research, price analysis and crypto market-moving news to help market participants make more informed trading decisions. Whether youre looking for the set of highly practical and insightful crypto market information and market data, we have the analytics tools to address your business.

Binance offers you the best DeFi crypto earning opportunities on many different crypto liquidity pools. Sign up to earn crypto today on Binance Liquid Swap!

DeFi Earn Crypto Binance Liquid Swap Binance

Our technology, trading platforms, and investment apps Zerodha

You cannot enter custom indicators for metatrader 4 android. MT4 android only provides default indicators. But if you want to experience artificial indicators on Android, use the Tradingview platform available on the play store. There you can create your own indicator and enter the code that you have created.

BitPay's Dogecoin-Amazon Announcement Fails To Send Good Boi .

https://cryptoxicate.xyz/wp-content/uploads/2020/11/001\_BIG\_Binance-Smart-Chain-Support-Projects-Panca ke-Swap-120k-BNB-Pool\_SMALL\_Banner\_Cryptoxicate\_com.jpg|||Binance Smart Chain Support Projects

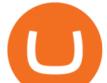

Pancake Swap 120k ... |||1414 x 921

https://kienthuctrade.net/wp-content/uploads/2021/01/Huong-dan-ket-noi-vi-Metamask-voi-Binance-Smart-C hain-7-1068x897.jpg|||Hng dn kt ni ví Metamask vi Binance Smart Chain ...|||1068 x 897

Metatrader 4 MT4 Trading Platform Forex Trading Platform .

Posts promoting Amazon cryptocurrency are a scam

[Updated] Kite @ Zerodha for PC / Mac / Windows 7,8,10 - Free .

https://news.cryptorank.io/wp-content/uploads/2021/12/Frame-1314861.png|||UpOnly AMA Recap - Cryptorank News|||2560 x 1404

An Amazon spokesperson made an announcement declaring that Amazon has no immediate plans to accept cryptocurrency as a payment method. The e-commerce giants announcement came after a tabloid in England falsely declared that Amazon would accept cryptocurrency by the end of the year and launch their own cryptocurrency by 2022.

Kite Zerodha's sleek, fast, and modern flagship trading.

Android Custom Indicator . - MT4 - General - MQL5 programming .

Once you withdraw to your extension Binance wallet, youd think you could send to Metamask. Nope. It doesnt work. Un-needed Middleman The final step is to go from the BC to the BSC on your Binance.

Amazon preparing to launch its own cryptocurrency in 2022.

Custom Indicator on Metatrader for Android Forex Free .

https://www.annacoulling.com/wp-content/uploads/2012/09/MT4-logo-1024x985.png|||Forex trading platforms|Best trading platform|metatrader 4 ...||1024 x 985

Zerodha Coin Desktop App for Mac and PC Manage Multiple .

Custom Indicator on Metatrader for Android The actual MetaTrader system is actually undoubtedly, typically the most popular list Foreign exchange trading system. Numerous investors all over the world make use of MetaTrader4 because their own favored option due to the; Click Here to Download A NEW Trading Tool and Strategy For FREE

https://pbs.twimg.com/media/E-2PSMvUcAkkOfd.jpg:large|||CryptoRank Platform on Twitter: "Top 10 Gainers Among # ...||2048 x 1152

The IC Markets MetaTrader 4 server is located in the Equinix NY4 data centre in New York. The NY4 data centre referred to as a financial ecosystem is home to over 600 buy and sell side firms, exchanges, trading venues, market data and service providers. The MetaTrader 4 server is cross connected to us and our pricing providers to ensure ultra .

Full-featured trading system: 2 execution modes and 4 order types. Real-time symbol quotes. Up to 10 open charts opened simultaneously. Financial news. Email and chat. MetaTrader 4 can now be placed in your pocket allowing you to trade Forex at any time! Download MetaTrader 4 for iPhone/iPad and trade 24/5. How to send Harmony \$ONE from Metamask to Binance by Erik .

https://www.pickacrypto.com/wp-content/uploads/2020/10/Crypto-Wallets.jpg|||Top 5 Gitcoin (GTC) Wallets Where To Store GTC Coin|||1920 x 1080

CryptoRank provides crowdsourced and professionally curated research, analysis and market-moving news to help market participants make more informed trading decisions. Whether youre looking for a set of highly practical and insightful market information, market data or analytics, CryptoRank has the tools to address your business needs.

Videos for Binance+swap+crypto

MT4 / MT5 Indicators for Android and iPhone

VIX® Index Options - Trade Nearly 24hrs a Day - cboe.com

Cryptorank News - Cryptocurrency prices, Token rates and .

10 Best Hardware Wallet Reviews (2022 Updated)

| https://pbs.twimg.com/media/E5seqopXoAgH-uI.jpg:large   CryptoRank | Platform | on | Twitter: |
|--------------------------------------------------------------------|----------|----|----------|
| "@BOSAGORA1 and   2048 x 1154                                      |          |    |          |

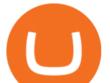

https://cdn.substack.com/image/fetch/f\_auto,q\_auto:good,fl\_progressive:steep/https:%2F%2Fbucketeer-e05bb c84-baa3-437e-9518-adb32be77984.s3.amazonaws.com%2Fpublic%2Fimages%2Fc5fc349f-3fcd-4bc4-9900-63fc4d01f464\_2560x1440.jpeg||Newsletter hebdomadaire Klever - 9 juillet Prise en ...||2560 x 1440

The post covering the Amazon-Dogecoin announcement by BitPay was upvoted 51 times on r/Dogecoin, a Reddit discussion forum on the meme cryptocurrency. The BitPay announcement spurred a discussion.

Cryptorank Online - Independant Crypto Rankings - YouTube

https://bytedealer.com/wp-content/uploads/2020/07/Screenshot-297.png|||Amazon Prime Video App Now Available on Windows 10 ...||1900 x 957

https://www.topsharebrokers.com/images/logo/1x1/upstox/upstox-trading-platform.jpg|||Upstox Pro Mobile App|Upstox Pro Web Trading|Desktop-NEST 2020|||1080 x 1080

Technology. Kite. Our ultra-fast flagship trading platform with streaming market data, advanced charts, an elegant UI, and more. Enjoy the Kite experience . Console. Coin. Buy direct mutual funds online, commission-free, delivered directly to your Demat account. Enjoy the investment experience .

Weltrade.com - Leading Forex Broker - Easy start from \$25

https://tradingqna.com/uploads/default/original/3X/6/5/65d6667a7da6038b2f929f0ad6f92bdffd174b4c.png|||S ensibull is not optimized for mobile - Zerodha platforms ...||1080 x 2027

Largest stock broker in India. 6+ million Zerodha clients contribute to over 15% of all retail order volumes in India daily by trading and investing in: Futures and Options. Commodity derivatives. Currency derivatives. Stocks & amp; IPOs. Direct mutual funds. Bonds and Govt. Securities.

https://forex-station.com/download/file.php?id=3341113&mode=view|||How to guide: Two-line MACD indicator for mobile|||1440 x 2560

Kite - Zerodha's fast and elegant flagship trading platform

http://www.forexbroker.com/uploads/Ctrader1.png|||Forex Broker | cTrader|||2462 x 1350

There is no android custom indicator. What you can do is buy a windows vpn, install mt4 platform and attach the custom indicator. You can remote from your android phone.

https://news.cryptorank.io/wp-content/uploads/2021/02/screen@2x.png|||\$2.97B of Positions Liquidated Due to BTC Drop Below \$50k ...||5760 x 2868

https://news.cryptorank.io/wp-content/uploads/2019/10/huobi.png|||Fundamental and technical analysis of the HT Token. How ...||2041 x 1151

5 different hardware wallets: BitLox, KeepKey, TREZOR One, Ledger Nano S, CoolWallet Due to that simple design, hardware wallets cant connect to the Internet or run complicated apps. They are just a form of storing your private key offline.

Such custom indicators are in MQL4 programming language, however; mostly custom indicators are free mt4 supported. You can easily download custom indicators on the trading platform within a couple of minutes you have an all set trading platform with the custom indicator. For successful forex trading, best forex indicators free download the Metatrader4 platform is the most fundamental method provides you with all the stuff needed for forex trading.

 $\label{eq:https://i.vimeocdn.com/video/1331004654-696a15c938f29c0effb2795db3235a67977bfa142a4bb35d70c211ceee4602ba0-d?mw=1920&mh=1080&q=70|||V16-Demonstration on Zerodha Nifty Technical Chart on Vimeo|||1920 x 1080$ 

https://c.mql5.com/forextsd/forum/205/EFT\_MTF.jpg|||Fl 11 Mt4 Indicator|||1366 x 768

https://news.cryptorank.io/wp-content/uploads/2021/01/Frame-782-1.png|||Glitch AMA Reacap - Cryptorank News|||2560 x 1404

https://static.cryptohopper.com/images/news/uploads/1610369260-earn-passive-income-with-crypto-trade-wit hout-complex-dashboards-1.png|||Earn passive income with crypto. Trade without complex ...|||1600 x 900 The most popular and easy-to-set-up crypto wallet is a hosted wallet. When you buy crypto using an app like

## best hardware wallet for coinbase zerodha desktop app send from

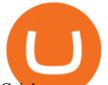

Coinbase, your crypto is automatically held in a hosted wallet. Its called hosted because a third party keeps your crypto for you, similar to how a bank keeps your money in a checking or savings account.

by CryptoRank Admin January 13, 2022 The Unfettered is a Story-Based AA Game to feature Play2Earn, NFT, and Metaverse, it tells the story of a lonely womans arduous journey to end years of Blood and Tears in the Age of Gods.

https://forklog.com/wp-content/uploads/exchanges\_960.jpg|||CryptoRank : 6,5% de l'offre du marché de Bitcoin est ...||1200 x 960

https://www.businessinsider.in/photo/81750910/vw-may-rebrand-its-us-arm-as-voltswagen-amid-shift-to-elect ric-vehicles.jpg?imgsize=289560|||VW won't rebrand its US arm as 'Voltswagen' after all ...|||2500 x 1667

I might additionally enjoy try using a Custom Indicator using Android nevertheless I do believe there is absolutely no Custom Indicator help with MT4 mobile or portable. Nevertheless, I recently found an email finder service that will quite possibly clear up this issue nevertheless it can be bills \$6.95/chart/month.

Cryptorank Online - Independant Crypto Rankings (not an official Unicorn Network Video) This videos is all about Cryptorank Online which is an Indendant Cryp.

The best real-time crypto price index with graphs and historical data for 200+ coins including bitcoin, ethereum, and altcoins from major cryptocurrency exchanges.

https://spacegrime.com/wp-content/uploads/2021/05/Computer-replacementv2.3.png|||Safe Galaxy Crypto Bsc - Galaxian Safegalaxy Galaxyhodl ...||1170 x 1053

Every ERC-20 from Aave to ZRX Coinbase Wallet supports over 4,000 tokens and a whole world of decentralized apps. It's your crypto - use it how and where youd like. Your wallet, keys, and crypto Coinbase Wallet is a self-custody crypto wallet, putting you in control of your crypto, keys, and data.

(Photo by INA FASSBENDER / AFP) The American company Amazon is preparing to launch its own cryptocurrency in 2022, and has announced a job for an expert in this field for this reason, according to press reports.

https://news.cryptorank.io/wp-content/uploads/2021/06/Frame-926.png|||CoinsPaid AMA Recap - Cryptorank News|||2560 x 1404

Amazon Has 1.55 Trillion Reasons to Start Accepting Crypto .

Note : This extension is only for KITE 3.0 and still in beta so if you have any issue contact us we'll resolve asap! This extension will make your zerodha kite 3.0 trading app full-width for large screen desktop and laptops, also adding some twicks will help you stay more focused on trading.

How to add indicators to MT4 android app - Quora

5 Best Crypto Wallets of 2022 Money

https://en.cryptonomist.ch/wp-content/uploads/2021/12/BTC-exchange-1536x864.jpeg|||Only 1.3 million Bitcoins left on cryptocurrency exchanges ...||1536 x 864

How to move FTM from Binance to Metamask? : FantomFoundation

Amazon set to launch its own digital currency TechRadar

https://news.cryptorank.io/wp-content/uploads/2019/07/1\_VRIfxcZAA5\_ILSS\_IGfTWA@2x-1-1.png|||IEO Investments: An Ultimate Guide. Dynamics and Trends ...||1600 x 1001

https://lh6.googleusercontent.com/ICOmNS2dhobHDnDY1JTYOm7kevJVkSZNhGCi6h525NAb8ri5ajthSVn LM4g2L9igIdJW9VTmWchGQLjIqeuQVw4Y5ed0jjfVXED9AOkesqqDadb-HppfGXYONJ-yd7RL95\_ddEh 7|||eGold Is Now Available For The 5 Million Users Of ...||1600 x 830

Best Overall: Coinbase. Best for Hardware Wallet for Security: Trezor. Coinbase Pro is an lively buying and selling platform with its very own high-end interface, application The great bitcoin wallet on your needs relies upon on your consolation with technology and your goals. Best for Mobile Users: Mycelium.

https://coinfunda.com/wp-content/uploads/2020/02/bg\_potrfolio-1536x891.png|||10+ Best Tezos Wallets | Top XTZ Wallet List [2021 Edition ...|||1536 x 891

HTML5 trading app built with speed, simplicity, and ease of use in mind

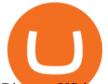

Binance.US is an interactive way to buy, sell, and trade crypto in the US. Trade over 60 cryptocurrencies and enjoy some of the lowest trading fees in the US.

https://www.usethistip.com/wp-content/uploads/2018/01/jaxx.jpg|||Best Ethereum Wallets (Hardware and Software Wallets): 2018|||1076 x 1506

8 Best Staking Wallets for 2022 - Crypto Daily

Binance offers you the best DeFi crypto earning opportunities on many different crypto liquidity pools. Sign up to earn crypto today on Binance Liquid Swap!

Android Metatrader Custom Indicator Forex Evolution

Sending funds to the Binance Network (BSC) Binance has written a support article specifically to help you out with this. Keep in mind that MetaMask simply allows you to access the Binance network, and has nothing to do with how tokens work, or get transferred onto or off of BSC. For this reason, we encourage you to consult directly with Binance .

5 Best Crypto Hardware Wallets for Cold Storage [2022]

Trade, Swap, or Convert: 3 Ways to Buy Crypto for Binance.

https://bitcoinshirt.co/wp-content/uploads/2018/02/Digital-Bitbox-Hardware-Wallet-Package-Mylar-bag-bacsi de.jpg|||Digital Bitbox Bitcoin Hardware Wallet Review Bitcoin Shirt|||1366 x 768

How to send BNB to Metamask. There are a few methods for .

Kite is a sleek investment and trading platform built for modern times and sensibilities. Ground breaking innovations presented with excellent usability, investing in the stock markets has never been this easy. Really. Login to Kite.

Download Kite @ Zerodha app for windows PC Laptop / Desktop or Mac Laptop [2022]. Zerodhas flagship trading platform Kite Web is now available as an iOS app! Clean & amp; intuitive UI, super fast and super light backend for all your investment and trading needs. 0 brokerage for investments and flat 20 for F& amp;O trading.

MetaTrader 4 Platform for Forex Trading and Technical Analysis

The Unfettered AMA Recap - Cryptorank News

Binance.US Buy & amp; Sell Crypto

https://miro.medium.com/max/2800/0\*1Yb-doaunWvju3kM.jpg|||Using 3commas Bots Successfully Profit Best Cryptocurrency ...||1400 x 933

https://gimg.gateimg.com/announcement/0921\_roi.png|||Gate.io Upgrades Listing Application System, Successful ...||1335 x 794

https://kaielijah.com/wp-content/uploads/2021/07/MetaMask-Wallet-Choosing-Token-To-Add-1536x1511.pn g|||How To Use MetaMask Wallet | MetaMask Wallet 101 | Easy||1536 x 1511

February 11, 2021 12:55 pm UTC, Rick Steves Amazons unannounced cryptocurrency project follows the steps of Facebooks Libra, now Diem. Amazon may very well be planning to launch a digital currency of its own. The project hasnt been announced yet, but recent job posts may hint that way.

https://forklog.com/wp-content/uploads/glassnode-studio\_bitcoin-balance-on-exchanges-all-exchanges.png|||C ryptoRank: 6,5% ...|||1800 x 1013

Indikator Mt4 Android Ruang Ilmu

How do I transfer Bitcoin from Coinbase to hardware wallet?

Buy/Sell Bitcoin, Ether and Altcoins Cryptocurrency .

https://news.cryptorank.io/wp-content/uploads/2021/06/Frame-950.png|||DeltaTheta AMA Recap - Cryptorank News|||2560 x 1404

https://news.cryptorank.io/wp-content/uploads/2021/01/photo\_2021-01-26\_19-01-59.jpg|||Current & amp; ATH Performance of the Polkastarter IDO's ...|||1280 x 773

HOW TO SWAP CRYPTOS ON BINANCE (mobile device) - YouTube

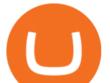

The cryptocurrency markets rallied this week on a rumor: That Amazon.com Inc. would soon accept crypto as payment on its platform. Amazon said on Monday that the speculation about its specific.

https://i.ebayimg.com/images/g/RB0AAOSwCm1gzhnt/s-11600.jpg|||Ledger Nano X - Cryptocurrency Hardware Wallet Bitcoin ...|||1200 x 1600

CryptoRank\_IO (@CryptoRank\_IO) Twitter

Amazon Announces They Won't Accept Cryptocurrency This Year

Futures Announces \$1 Trillion in YTD Trading ...|||1600 x 900

Crypto RANK Real-Time Crypto Ranking Lists - Crytpo Rank

Binance cryptocurrency exchange - We operate the worlds biggest bitcoin exchange and altcoin crypto exchange in the world by volume

https://www.annacoulling.com/wp-content/uploads/2012/09/MT4-logo.png|||MT4 Anna Coulling|||1150 x 1107

Get Started with Forex Trading - Open a Forex Trading Account

DeFi Earn Crypto Binance Liquid Swap Binance

The latest tweets from @CryptoRank\_io

https://preview.redd.it/vd26u2nd9du61.jpg?auto=webp&s=4e0077b73e0d94bac6aecfacf008255fc8c58ba d|||How to buy Safe Earth through Coinbase and uniswap : SafeEarth|||1115 x 1440

https://miro.medium.com/max/1400/1\*7BzhemAekefqc5lPojOZUA.jpeg|||CryptoRank Medium|||1400 x 787 https://i.pinimg.com/originals/73/d5/13/73d51316a8b03c6715957fbc12d28378.jpg|||How To Import Indicator In Mt4 Android|||1183 x 769

CryptoRank provides crowdsourced and professionally curated research, price analysis, and crypto market-moving news to help market players make more informed trading decisions. If youre looking for a set of practical and insightful crypto market information and data, we have the analytics tools to suit your business needs.

CryptoRank Medium

Coinbase Wallet

https://www.binance.com/en/register?ref=XB17R2L0\*telegram\*

https://t.me/joinchat/J8w1sk1DsELEhb0NzNN3RgInstagram@quad\_forex WhatsApp: https://wa.me/+2347067.

Heres how to send BNB from Binance to MetaMask: Open MetaMask & amp; click on Custom RPC Copy the Mainnet fields Paste the Mainnet fields on MetaMask Copy your BNB address on MetaMask Log in to Binance & amp; withdraw your BNB Send your BNB to MetaMask 1. Open MetaMask & amp; click on Custom RPC

https://miro.medium.com/max/1400/1\*Xu6sJ6fEl\_ut16zD92vyug.png|||CryptoRank Medium|||1400 x 1051 MoneyZG made a video on How to Connect MetaMask to Binance Smart Chain (Send BNB to MetaMask) Let's watch this video: How to connect MetaMask to Binance Smart Chain - Easy guide on how to link Binance Smart Chain to MetaMask wallet for browsers. Open MetaMask, put in the correct BSC details and then make sure you are set up before transferring BNB to MetaMask. Trade on Binance: https://bit.ly . Is Amazon About to Announce a Proprietary Cryptocurrency .

https://img.api.cryptorank.io/coins/voyager token1591001803403.png|||Voyager Token Price Today (Official) | Live VGX Price ...||1116 x 1116

https://www.forexstrategieswork.com/wp-content/uploads/2016/08/Screen-Shot-2016-08-23-at-2.03.25-PM.p ng||What is the MetaTrader 4 Trading Platform - Advanced Forex ...||1640 x 1030

| https://technostalking.com/wp-content/uploads/2021/01/1610480034_Apple_Park.png   Apple | plans | to  |
|-----------------------------------------------------------------------------------------|-------|-----|
| announce it tomorrow - Techno Stalking   3072 x 1323                                    |       |     |
| https://i.vimeocdn.com/video/929786911.jpg?mw=1920&mh=1080&q=70   TATA                  | MOTO  | ORS |

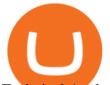

Technical Analysis | Investment | Stock Market ... |||1440 x 1080

https://news.cryptorank.io/wp-content/uploads/2020/05/photoeditorsdk-export-1.png|||Phemex Exchange AMA Recap - Cryptorank News|||2581 x 2581

Custom indicator on mobile MT4? Forex Factory

How to Withdraw BNB on Binance.us to MetaMask for Bakeryswap.

Buy, Sell & amp; Store Bitcoin - Buy Bitcoin & amp; Crypto Instantly

https://tradingqna.com/uploads/default/original/3X/9/8/98a5ee117b2aec1597ceff55424c0b5856cb7741.png|||T urn Kite web into a desktop app - Zerodha platforms ...||1919 x 939

Here is how to send Ethereum from Binance to MetaMask: Copy your ETH address from MetaMask Log in to your Binance account Navigate to your fiat and spot wallet Click on Withdraw next to ETH Send your Ethereum to MetaMask 1. Copy your ETH address from MetaMask The first step is to copy your ETH (Ethereum) address from MetaMask.

https://zerodha.com/z-connect/wp-content/uploads/2015/01/final.jpg|||Pi Bridge for Amibroker Z-Connect by Zerodha Z-Connect ...||1920 x 1044

https://doc.bt.io/v1/doc/assets/img/wallet-rpc.580babd3.png|||BTTC Testnet | BitTorrent-Chain Developer Documentation|||1460 x 1042

Sending funds to the Binance Network (BSC) MetaMask

CryptoRank Reviews and Pricing 2022

https://cryptomining-blog.com/wp-content/uploads/2015/08/ethpool-no-new-users-accepted.jpg|||Best Cpu Mining Coin Best Pool To Mine Btc Clinvacin|||1522 x 887

Apps Zerodha Coin Zerodha Coin Run Zerodha Coin in distraction-free window, manage multiple Zerodha Coin accounts easily and much more with the unofficial Zerodha Coin desktop app for macOS, Windows and Linux on WebCatalog. Get it from WebCatalog Don't have WebCatalog installed? Download WebCatalog. Focus

https://kajabi-storefronts-production.global.ssl.fastly.net/kajabi-storefronts-production/blogs/19054/images/ne qA4JUiTvuDCiezuC1x\_Binance-Smart-Chain-scaled.jpeg|||Far Nams: Binance Smart Chain Metamask Ledger ...|||2560 x 1437

Kite 3.0 Full Width Zerodha Trading Platform - Chrome Web Store

How to set up a crypto wallet Coinbase

https://miro.medium.com/max/1280/1\*j71WaMHvyYNDQCb63xd03w.png|||How to add NBXB token to your MetaMask and Trust Wallet ...||1080 x 2340

How To Add Custom Indicator To Mt4 Android Forex Evolution

https://wiki.rugdoc.io/assets/2021/07/step-5-binance.png|||How to get started with Axie Infinity - RugDoc Wiki|||1112 x 865

https://news.cryptorank.io/wp-content/uploads/2021/02/photo\_2021-02-09\_18-43-10.jpg|||Derivatives

Exchanges Demonstrated Significant Growth In ... |||1280 x 798

Download MetaTrader 4 for PC, Mac, iOS, Android

https://news.cryptorank.io/wp-content/uploads/2019/11/huobi-1.png|||Huobi Opens Up Middle East Market with White-Label ...||1288 x 830

Top 10 Best Custom Indicators For MT4 (2022) Download Free

http://www.pocketmeta.com/wp-content/uploads/2016/03/Power-Tools-22.png|||Power Tools Lets You Block & amp; Record Calls, Schedule Tasks ...|||1280 x 800

Trade, Swap, or Convert: 3 Ways to Buy Crypto for Binance Launchpool 2021-02-25 Read this guide to learn to easily convert your crypto into BNB, BUSD, or BETH, to participate in Binance Launchpool and earn passive income in the latest tokens coming to Binance.

Android Metatrader Custom Indicator July 6, 2019 Written by Trader Forex I might additionally enjoy try using a Custom Indicator using Android nevertheless I do believe there is absolutely no Custom Indicator help

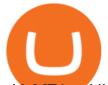

with MT4 mobile or portable.

https://venturebeat.com/wp-content/uploads/2019/05/amd-ryzen-third-generation.jpg||||||2000 x 1000 https://www.forexfactory.com/attachment.php?attachmentid=1556062! &d=1416587319|||Forex Session Indicator For Mt4 | Harga 1 Botol Forex|||1680 x 872

https://i.pinimg.com/originals/ee/f2/f2/eef2f2cbe97a928ea8afe1e6770e51bb.jpg|||Bitcoin Ethereum And Litecoin Price - Coinbase - UDELFREEDOM|||1920 x 1280

https://news.cryptorank.io/wp-content/uploads/2021/01/Frame-781.png|||Exeedme AMA Recap - Cryptorank News|||2560 x 1404

Kite - Zerodha's fast and elegant flagship trading platform

https://fm.cnbc.com/applications/cnbc.com/resources/img/editorial/2019/01/28/105704248-1548699090024ge ttyimages-612870610.1910x1000.jpeg|||Amazon's free, one-day shipping puts the pressure on ...|||1910 x 1000 https://i.pinimg.com/originals/c2/eb/ee/c2ebeeccda5d0ad3cf64bed362c09809.jpg|||How To Buy Cumrocket Cryptocurrency On Trust Wallet | Trisped|||1200 x 1680

CryptoRanks team has collected the most significant market updates and trends that are worth noting from Q3. Take a look into the latest market intelligence and in-depth reports about popular.

How to Use Custom Metatrader Indicators in Android and iPhone. At this point in time adding or using custom indicators such as the 1,2,3 pattern indicator or auto Fibonacci indicator is not a built in function.

https://www.cultofmoney.com/wp-content/uploads/2021/12/image2-3.png|||Binance Review | Pros, Cons, Features, and Fees|||1890 x 887

https://pbs.twimg.com/media/FADZEf4X0AIkFJ-.jpg:large|||CryptoRank Platform on Twitter: "TOP 10 Projects with the ...|||2048 x 1152

https://weinvestsmart.com/wp-content/uploads/2020/08/Paytm-Money-stock-trading-mobile-app-screen-7.jpg|| |Paytm Money stock market app launched - Should you switch ...||1080 x 1920

https://news.cryptorank.io/wp-content/uploads/2020/11/photo\_2020-11-26\_20-00-40.jpg|||Most Volatile Cryptocurrency To Trade / Most Volatile ...|||1280 x 885

(end of excerpt)